## 建設ICT導入普及研究会

## 今後の活動方針

## 建設ICT導入普及研究会

1

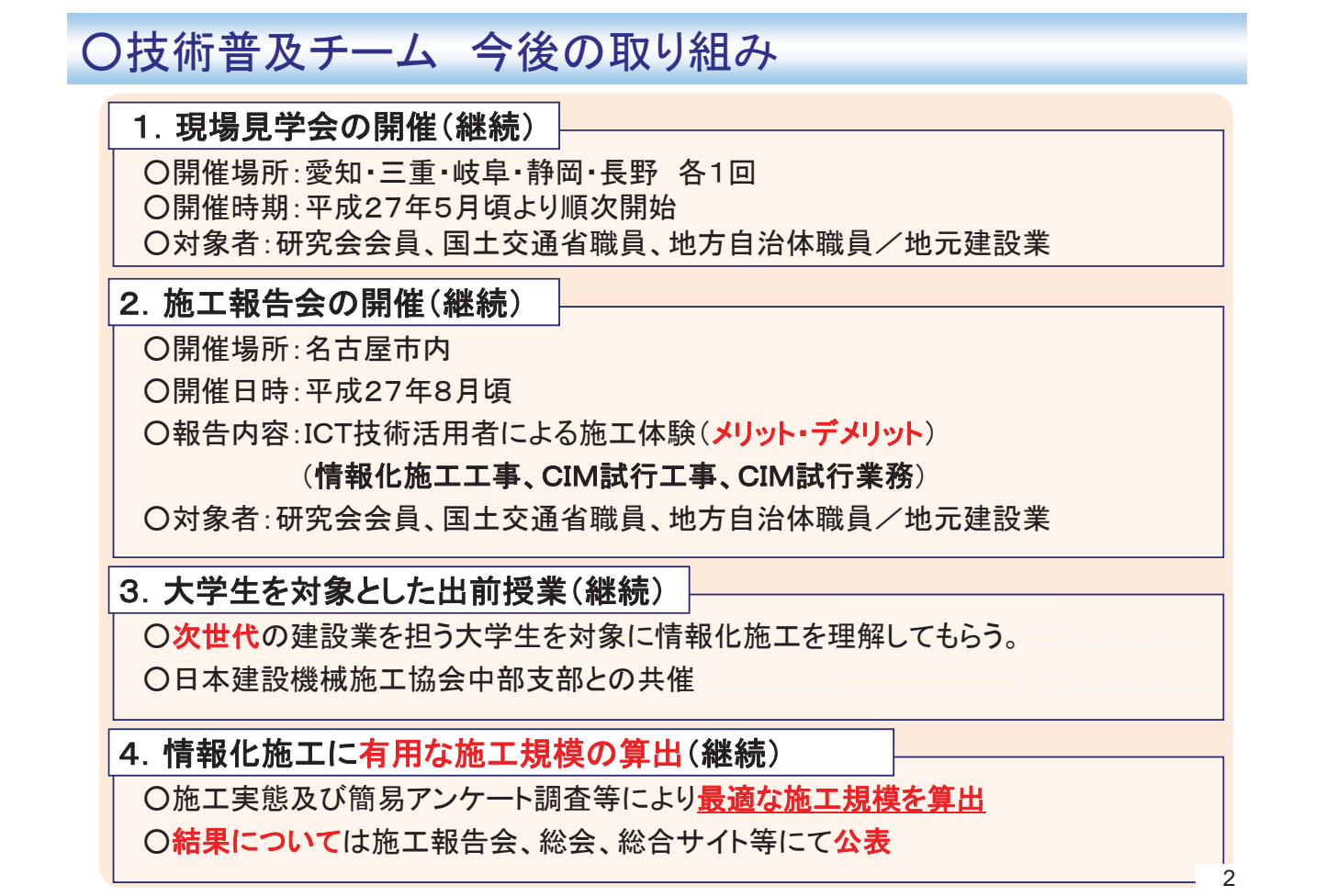

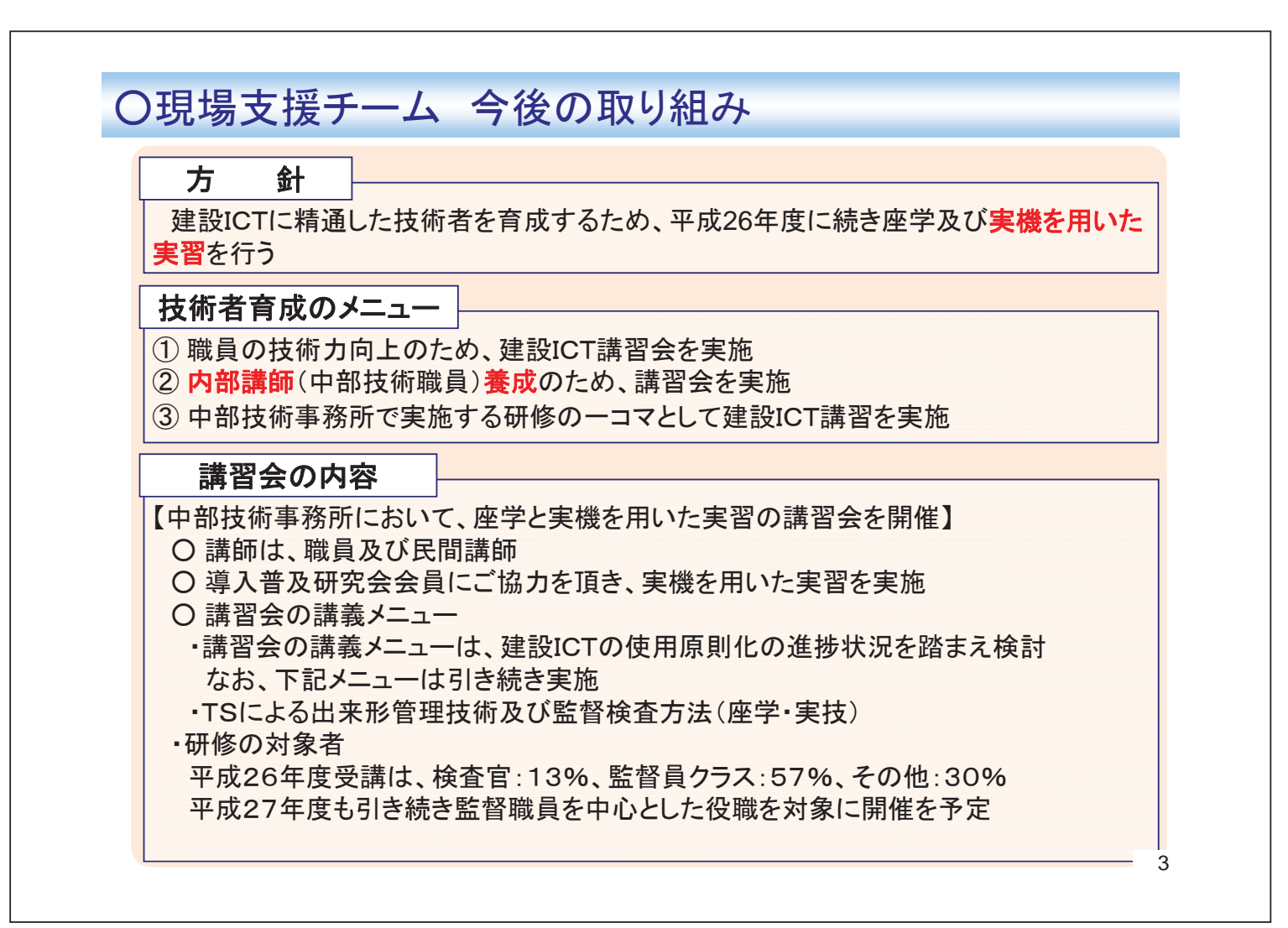

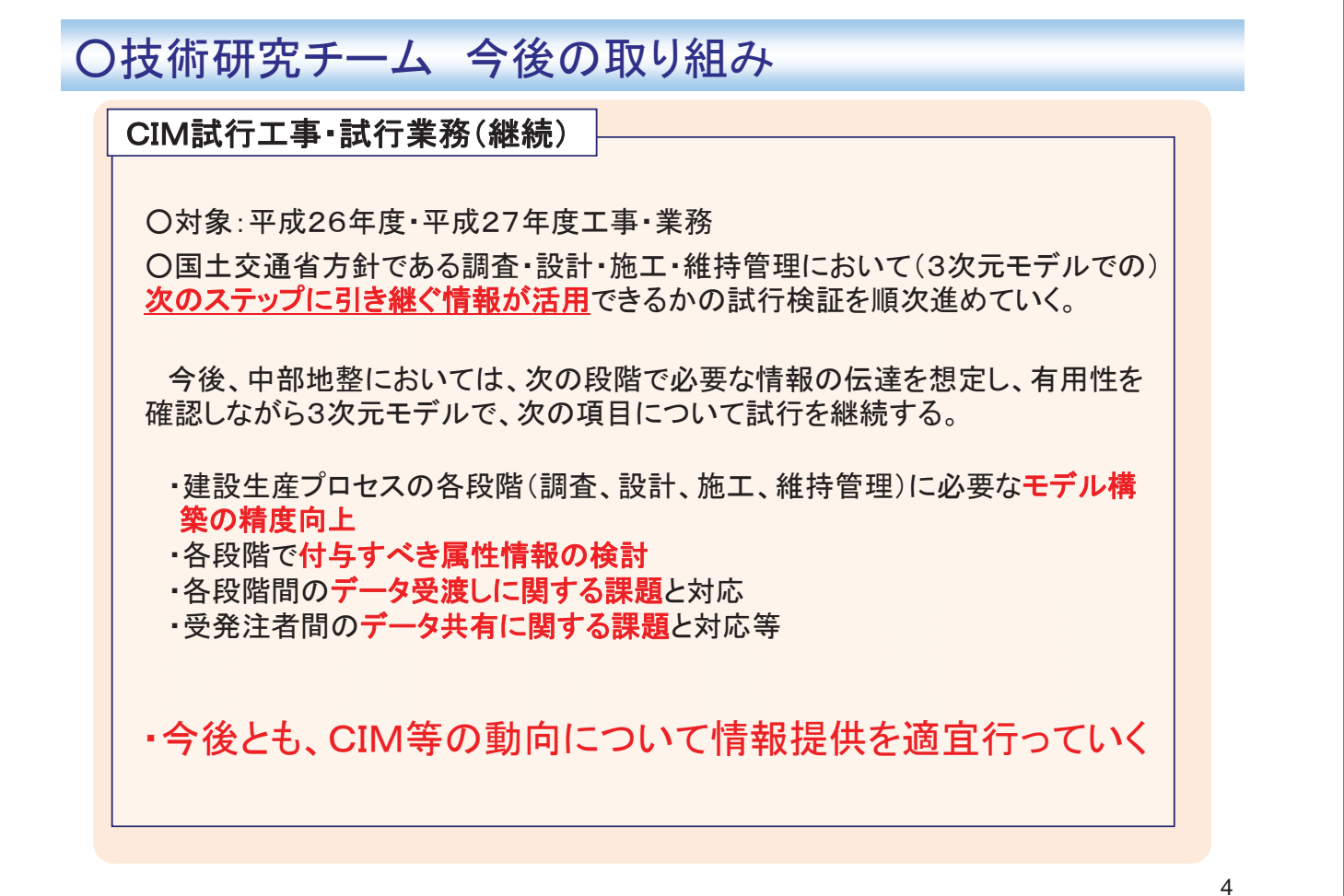